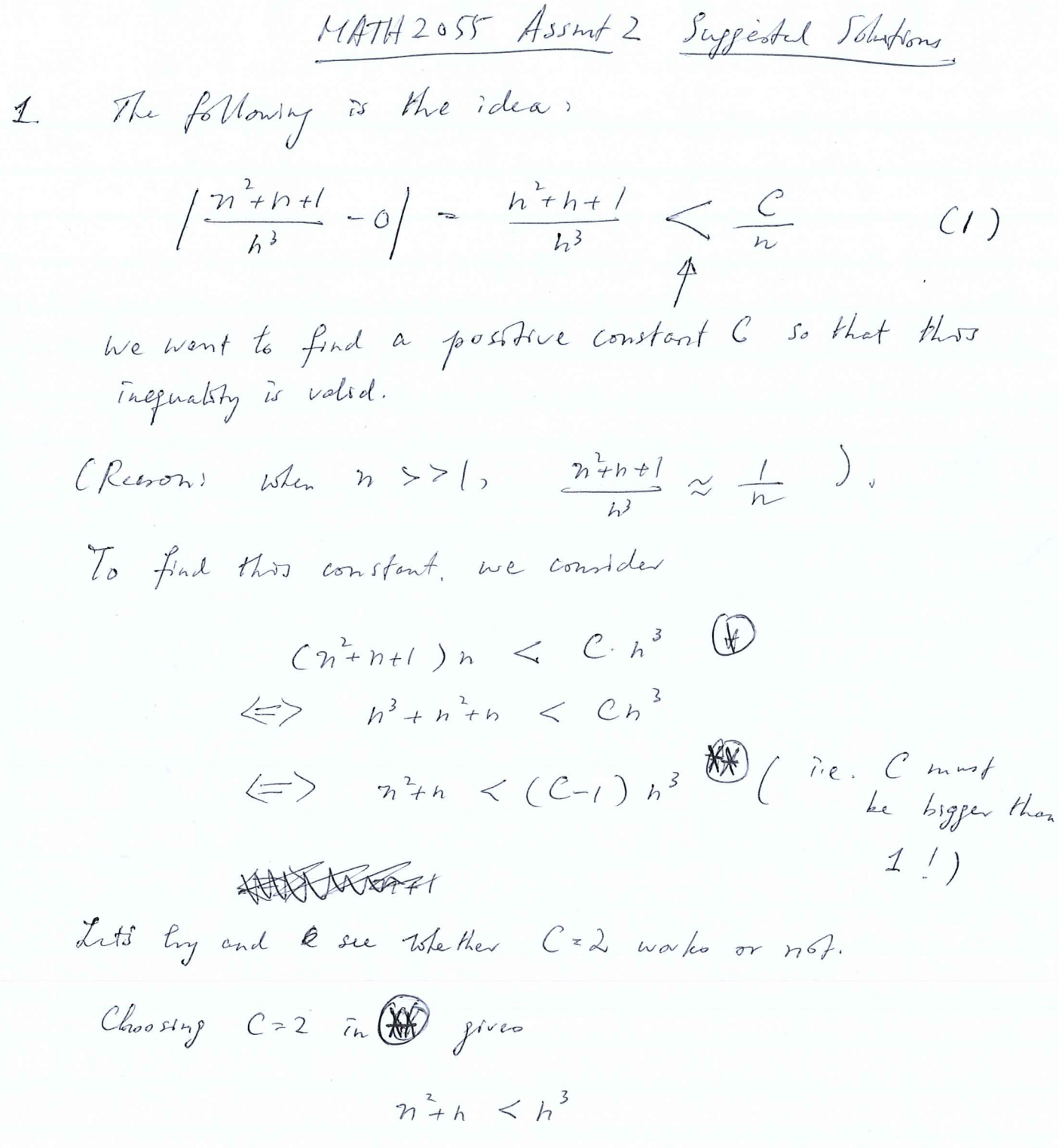

which notivates no to check whether this inequality to valvel or not.  $n^2tn < h^3 \iff \frac{m+1}{h} < h^2$  $BuT$ ,

 $\Leftrightarrow$  /<n<sup>2</sup>-h  $\left\langle \rightleftharpoons\right\rangle \qquad / \leq h(h_{-1})$ 

which is true If n>1.

 $\sqrt{2}$ 

From the above discussion, we see that  $\mathbb{Z}$   $n>1$ , then  $(n^2+n+1)\ll n < 2n^3$  in (i)  $\Rightarrow$   $\frac{n^2 + h + l}{h} < \frac{2}{h}$ therefore of for ANY given EDO, we choose  $H/KR$  . But  $H_{\epsilon}$  is the next natural then  $n \geq \frac{2}{\epsilon}$  <=>  $\epsilon > \frac{2}{n} > \left(\frac{n^2+1}{h^3}-o\right)$ Hence  $\frac{n^2+n+1}{h^2}=0$ . (of escurse, we rejurne Comment:  $N = \frac{m}{x} \{1, \text{next not not } x \geq \frac{2}{5} \}.$ 

 $\mathbf{2}$ 

2 
$$
\int \frac{2^{b}+3}{2^{b}+h+10} -1 \le \frac{1}{2^{b}+3} - \frac{1}{2^{b}+h-10}
$$
\n
$$
= \frac{1-h-7}{2^{b}+h+10} = \frac{nh+7}{2^{b}+h+10}
$$
\n
$$
\le \frac{2 \cdot 10}{2^{n}}
$$
\n
$$
\le \frac{2 \cdot 10}{2^{n}}
$$
\n
$$
\le \frac{2 \cdot 10}{2^{n}}
$$
\n
$$
\le \frac{2 \cdot 10}{2^{n}}
$$
\n
$$
\le \frac{2 \cdot 10}{2^{n}}
$$
\n
$$
\le \frac{2 \cdot 10}{2^{n}}
$$
\n
$$
\le \frac{2 \cdot 10}{2^{n}}
$$
\n
$$
\le \frac{2 \cdot 10}{2^{n}}
$$
\n
$$
\le \frac{2 \cdot 10}{2^{n}}
$$
\n
$$
\le \frac{2 \cdot 10}{2^{n}}
$$
\n
$$
\le \frac{2 \cdot 10}{2^{n}}
$$
\n
$$
\le \frac{1}{2^{n}}
$$
\n
$$
\le \frac{1}{2^{n}}
$$
\n
$$
\le \frac{1}{2^{n}}
$$
\n
$$
\le \frac{1}{2^{n}}
$$
\n
$$
\le \frac{1}{2^{n}}
$$
\n
$$
\le \frac{1}{2^{n}}
$$
\n
$$
\le \frac{1}{2^{n}}
$$
\n
$$
\le \frac{1}{2^{n}}
$$
\n
$$
\le \frac{1}{2^{n}}
$$
\n
$$
\le \frac{1}{2^{n}}
$$
\n
$$
\le \frac{1}{2^{n}}
$$
\n
$$
\le \frac{1}{2^{n}}
$$
\n
$$
\le \frac{1}{2^{n}}
$$
\n
$$
\le \frac{1}{2^{n}}
$$
\n
$$
\le \frac{1}{2^{n}}
$$
\n
$$
\le \frac{1}{2^{n}}
$$
\n
$$
\le \frac{1}{2^{n}}
$$
\n
$$
\le \frac{1}{2^{n}}
$$
\n
$$
\le \frac{1}{2^{n}}
$$
\n
$$
\le \frac{1}{2^{n}}
$$
\n
$$
\le \frac{1}{
$$

 $\mathcal{O}(\sqrt{N})$ 

Hence F<sup>2</sup> is O·K. Ff we can find N satisfying  

$$
\frac{16}{h-1} \leq E \qquad \qquad (for any given E \geq 0).
$$

(42) leads to 
$$
n-1 > \frac{16}{\epsilon} \leq 2n > \frac{16}{\epsilon} + 1
$$

Henne we can let  $N =$  the next nat. no.  $\geq \frac{16}{2} + 1$ . But recally that we have assumed  $n \geq 1$ , Herefore weed to but N = max  $\{$  the next not no.  $\geqslant \frac{16}{5}+1$ , 1}  $\forall$ 

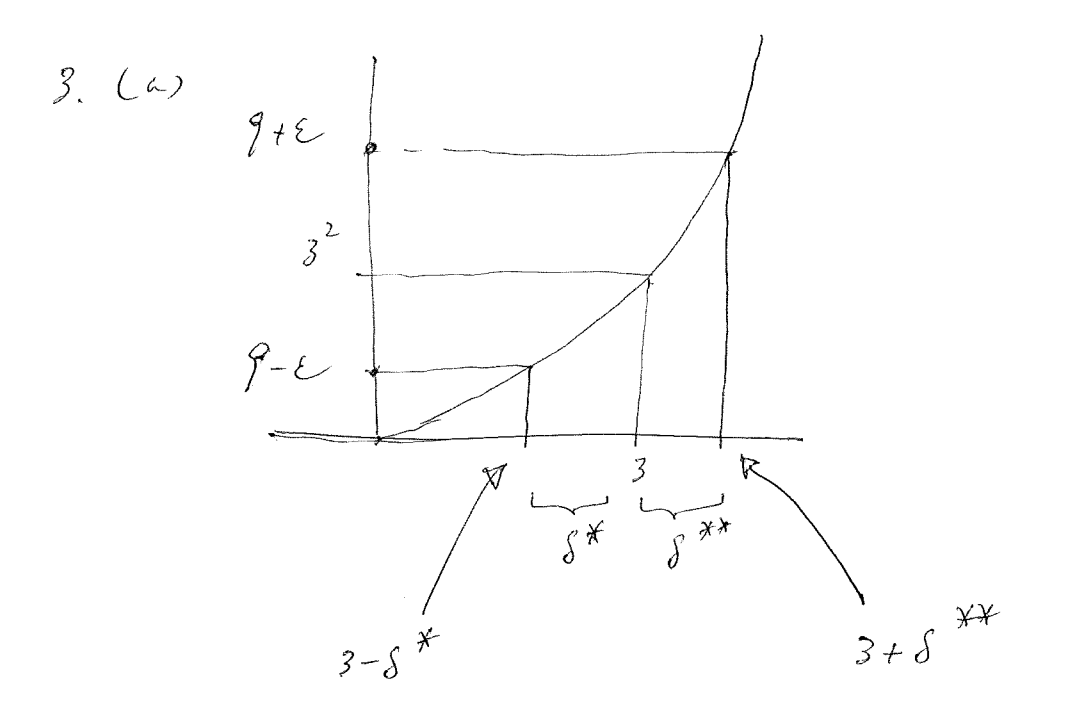

From  $9 - 5 < x^2 < 9 + 5$ , we are led to consider the point  $\chi$  which satisfies  $f(x_i) = \chi_i^2 = \zeta - \xi$  $\qquad \qquad \textcircled{1}$ and the point  $x_1$  which subseque  $f(x_1) = x_1^2 + \ell$ -(5)  $(2<\int$  $\varnothing \Rightarrow \qquad \chi_{1} = \sqrt{\gamma - 2}$ But  $\chi_1 = 3 - \delta^* = \sqrt{\rho - \epsilon}$  $\Rightarrow$   $\int^{x} = 3-\sqrt{9-2}$ 

 $Solution_{\gamma}$   $\chi_{2}^2 = \gamma + \epsilon \implies \chi_{2} = \sqrt{\gamma + \epsilon}$  $\Rightarrow$   $\int^{x^{2}} \frac{x^{2}}{x^{2}-3} dx = \sqrt{9+2} - 3$  $\beta$ ut  $\chi = 3 + 8^{44}$ 

 $-5$  -

$$
\hat{dA(s)} = s^* = distrane between 3 & \sqrt{9-\epsilon}
$$
  
 $s^{**} = distana betwen \sqrt{9+\epsilon} & 3$ .

$$
f(x-1) < max\{3-\sqrt{1-t}, \sqrt{1+t}-3\}
$$
\n
$$
\left(\alpha \sum_{r=1}^{p-1} \frac{f^{2r}}{r} \right) < max\{3-\sqrt{1-t}, \sqrt{1+t}-3\}
$$
\n
$$
\Rightarrow \left(-\frac{p-1}{\sqrt{1+t}-3}\right) < 1/3 < 3-\sqrt{1-t} \quad \text{and} \quad \text{and} \
$$

Footifie (1). We are using here  $\begin{array}{ccc} & & \text{if~not~} & \text{if~not~} \\ \mathbb{F}_{\text{or}}\text{f}_b\text{f}_c\text{f}_c\text{f}_c\text{f}_c\text{f}_c\text{f}_c\text{f}_c\text{f}_c\text{f}_c\text{f}_c\text{f}_c\text{f}_c\text{f}_c\text{f}_c\text{f}_c\text{f}_c\text{f}_c\text{f}_c\text{f}_c\text{f}_c\text{f}_c\text{f}_c\text{f}_c\text{f}_c$ 

(C)  $\delta^* = 3-\sqrt{9-2}$ ,  $\delta^{*+} = \sqrt{9+2} - 3$  $S^* > S^{**} \geq 3 - \sqrt{5-2} > \sqrt{5+2} - 3$  $\Leftrightarrow$  6 >  $\sqrt{9+2}$  + $\sqrt{9-2}$  $(\begin{array}{c} \text{Using } \text{Fochhole (1)} \\ \text{on } p.5 \end{array})$  $\iff 36 > 142 + 12$  $\iff$   $\frac{1}{8}$   $\frac{1}{8}$   $\frac{1}{$  $\Leftrightarrow$  81 > 81 - 82  $\Leftrightarrow$   $6 > -8$ (2)  $0 < |x-3| < 5z<sup>2</sup>|$  triangle inequality  $\frac{|i.e.}{|a+1|s|}$  $\Rightarrow$   $|x+3| = |x+6-3| \le |x+3| + |6| - |x-3| + 6$  $<$   $S_{2}+6$  $=7$ (b),  $\left|\frac{2}{x-3}z\right| = \left|x-3\right|/\sqrt{x+3}$  goal!<br>  $\leq \frac{1}{2}\sqrt{x+3}$ Letting  $\epsilon \geq 7s$ , we get  $s_1 \leq \frac{\epsilon}{7}$  (under the Hence of  $S_n = min\{\frac{\epsilon}{7}, 1\}$  then  $-+$ 

 $\int_{0}^{\pi}$  o<  $|x-3| < \delta$ then  $|x+3| \leq \sqrt{5} \leq \epsilon$  $#$  $S,$  of Method  $(\Gamma)$  is given by  $(c)$  $S_1$  = mon {  $S^*$ ,  $S^{**}$ }  $=$   $\int^{+x} = \sqrt{f+\xi} - 3$ . Therefore what we head to show is  $\sqrt{9+2}$  - 3  $\left\langle \begin{array}{c} S_{2} = m\hat{m} \ \{1, \frac{\epsilon}{7}\} \end{array} \right\rangle$  $\Leftrightarrow$   $\sqrt{962}-3 < \int_{2}^{1} \frac{1}{2}$  - 0  $\sqrt{1+\epsilon} < 4 \iff \text{f+} \epsilon < 16 \text{ (} \pm \text{)} \text{ } \epsilon < 7$  $\Leftrightarrow$  From (1)<br>From (2)  $\sqrt{1+2}-3 < \frac{2}{7}$   $\langle = \rangle$ ,  $\sqrt{1+2} < 3 + \frac{2}{7}$  $\iff \oint f \in \oint g + \frac{g^2}{7^2} + \frac{66}{7}$  $\left\langle \Xi \right\rangle \quad 0 < \frac{\varepsilon^2}{7} - \frac{\varepsilon}{7}$  $\iff o < \frac{\epsilon}{7} (\frac{\epsilon}{7} - 1)$ Hence there isn't any such  $\epsilon > 0 \text{ or } \epsilon > 1$ 

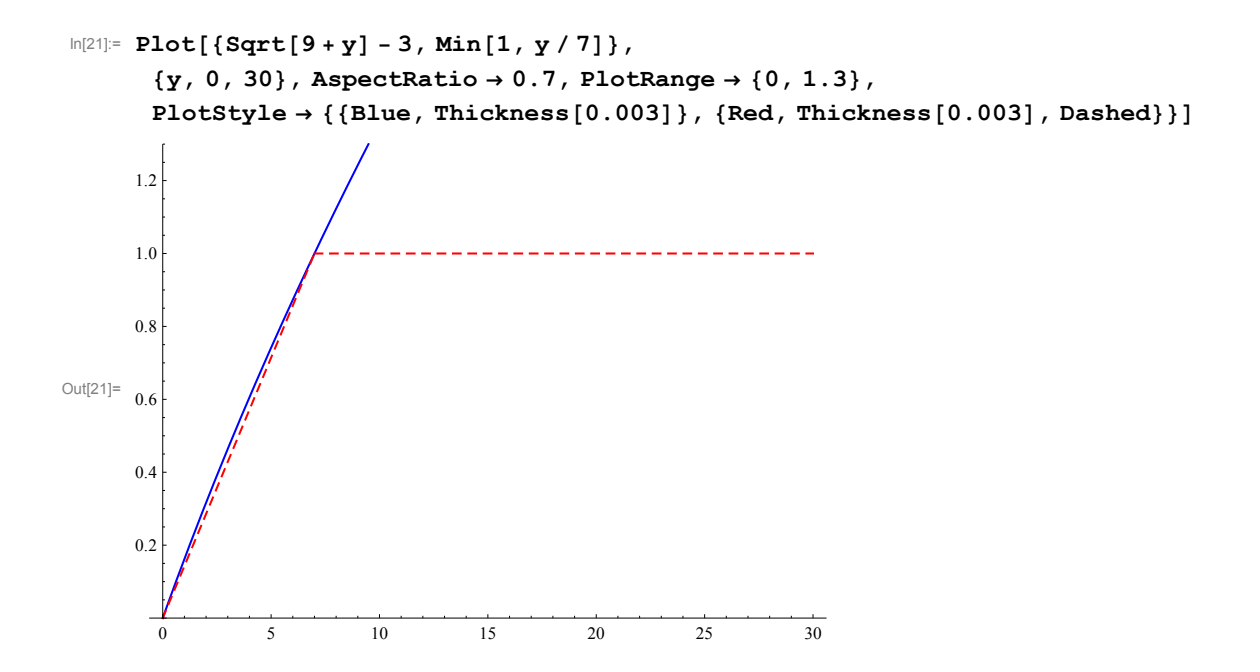

4  $(a)$   $lim_{h\to 0}$   $f^{(2+h)-f(2)}$  doesn't exist. or equivalently  $lim_{h\to0^{-}}f(2+h)-f(2)+f(2+h)-f(2)$ or (using the E-S definition).  $\exists \epsilon >0 \forall s >0 \quad |\exists x \quad o<|x-z|<\delta \quad and \quad |\frac{\rho}{x-z}|>\rho x\} \geq \epsilon$  $(x \in [l, 3]$  of course () (b) c is an absolute mox. point of I  $\forall x \in L(0,3] \quad \int dx \quad \leq f(c).$ 

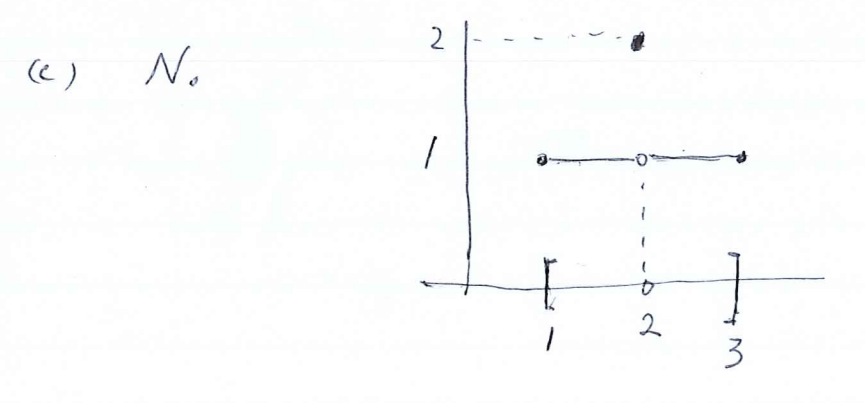

 $\kappa$  Counter-example >>  $f(x) = \begin{cases} 1 & x \neq 1 \le x < 2 \text{ or } 2 < x \le 3 \\ 2 & x \neq x = 2 \end{cases}$ 

 $-9$ 

then  $f(z) \geqslant f(x)$   $\forall x \in I1,3]$ 

 $B$ u $T$   $f$  is not cont. at  $x = 2$ .

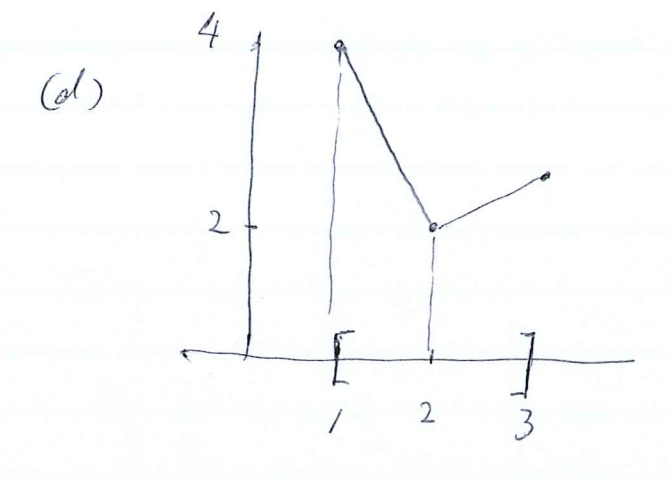

Comment: I haven't written down the formules for the function here, but it can be done .

5. Let 
$$
f(x) = x^3 - 3n(100x) - 1000
$$
  
\nLet  $M = (1002)^{\frac{1}{3}}$   
\n $4\pi + M = (1002)^{\frac{1}{3}}$   
\n $= 1002 - 1 - 1000$   
\n $= 1002 - 1 - 1000$   
\n $= 100$   
\n $= 100$   
\n $= 100$   
\n $= 100$   
\n $= 100$   
\n $= 100$   
\n $= 100$   
\n $= 100$   
\n $= 100$   
\n $= 100$   
\n $= 100$   
\n $= 100$   
\n $= 100$   
\n $= 100$   
\n $= 100$   
\n $= 100$   
\n $= 100$   
\n $= 100$   
\n $= 100$   
\n $= 100$   
\n $= 100$   
\n $= 100$   
\n $= 100$   
\n $= 100$   
\n $= 100$   
\n $= 100$   
\n $= 100$   
\n $= 100$   
\n $= 100$   
\n $= 100$   
\n $= 100$   
\n $= 100$   
\n $= 100$   
\n $= 100$   
\n $= 100$   
\n $= 100$   
\n $= 100$   
\n $= 100$   
\n $= 100$   
\n $= 100$   
\n $= 100$   
\n $= 100$   
\n $= 100$   
\n $= 100$   
\n $= 100$   
\n $= 100$   
\n $= 100$   
\n $= 100$   
\n $= 100$ 

$$
H_{\text{Cn\'ee}} - f(\mathbf{N}) > 0
$$

On the other hand,  $f(s) = 0^3 - sn(100 \times 0) - 1000$  $= -10000000.$ 

Hence by the Intermediate Value Theorem ('i f Ts a  $f(\xi) = 0.$ 

 $10-$ 

$$
\int_{0}^{1} f(x) \left[ x \int_{0}^{1} f(x) \right]_{0}^{1} \frac{2^{h}-1}{2^{h}+1} \frac{2^{h}-1}{2^{h}+1} \frac{2^{
$$